## **3 Análise por Opções Reais**

Flexibilidade tem valor. Por mais que pareça óbvia essa afirmação, os mais tradicionais métodos de avaliação econômico-financeira não são capazes de capturar essa medida. Profissionais do mercado têm uma grande intuição de que a flexibilidade operacional e estratégica, ou seja, a habilidade de alterar um planejamento no futuro à vista de uma informação recebida são importantes elementos na avaliação econômico-financeira de projetos e na tomada de decisões.

Afinal, como essa flexibilidade é medida? O quanto ela é valiosa? Quais são os tipos de flexibilidades? Essas e outras perguntas são a base da avaliação por opções reais que, graças a enormes esforços de grandes pesquisadores como Lenos Trigeorgis, Avinash Dixit, Robert Pindyck, Rober tMcDonald, Daniel Siegel, Eduardo Schwartz, Marco Antônio Dias e outros, conseguiram dar grandes avanços na metodologia de valorar e capturar essas flexibilidades<sup>2</sup>.

Atualmente um grande número de acadêmicos e profissionais especializados estão convencidos de que os métodos tradicionais de alocação de recursos falharam. Isto porque não foram capazes de capturar as flexibilidades gerenciais para adaptar e revisar decisões futuras em resposta às incertezas de mercado.

O atual mercado é caracterizado pela troca, incerteza e interações competitivas, onde a realização de fluxos de caixa futuros, provavelmente, será diferente da expectativa dos executivos de uma empresa. Com a chegada de novas informações e a incerteza sobre as condições de mercado sendo resolvidas, o corpo gerencial de uma empresa deverá ser capaz de alterar suas estratégias iniciais, sua atuação competitiva, reagir de maneira a reduzir possíveis perdas e também aproveitar as oportunidades para proporcionar maiores lucros aos acionistas. De modo a exemplificar essas flexibilidades, o gerenciamento da empresa deverá ser capaz de adiar uma oportunidade de

 $\overline{a}$ 

<sup>&</sup>lt;sup>2</sup> Pesquisadores de opções financeiras como Robert Merton, Myron Scholes, Fisher Black, Paul Samuelson e outros também contribuíram para desenvolvimento da teoria de opções reais.

investimento, expandir ou contrair sua produção, abandonar o projeto ou até mesmo alterar os vários estágios do processo produtivo da empresa.

## **3.1. Exemplos de opções reais**

A figura 2 procura identificar os diversos tipos de opções reais presentes em uma oportunidade de investimento de capital.

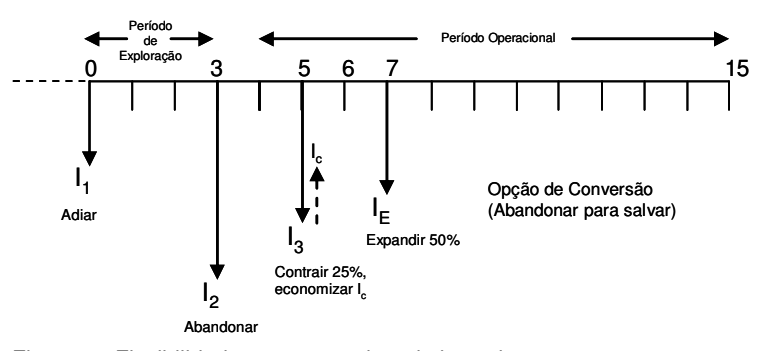

Figura 2 - Flexibilidades em um projeto de investimento

Tomando, a título exemplificativo, um projeto de exploração de um campo de petróleo para simulação das diversas etapas que um projeto de investimento pode envolver, vários tipos de opções reais podem ser detectadas.

Atualmente, no Brasil e na maioria dos países que possuem localidades geográficas propícias à exploração de campos de petróleo, existem as chamadas agências regulatórias (no Brasil, Agência Nacional do Petróleo - ANP). A função principal destas agências é a regulamentação do setor e a concessão, através de leilões públicos, das áreas a serem exploradas e desenvolvidas, sejam elas On Shore ou Off Shore.

Uma vez que uma empresa possua um contrato de concessão, esta geralmente terá até três anos para iniciar a exploração do campo. Caso não inicie o processo de exploração e não haja uma justificativa legal que implique na extensão do prazo, a área concedida poderá ser devolvida à agência. Muitas vezes, tanto o tempo para início da exploração do campo quanto o tempo total de concessão da determinada área, podem ser estendidos através de um pagamento adicional.

Já de início foi possível identificar a primeira flexibilidade deste projeto: o adiamento do investimento em exploração. O fato de adiar o investimento possui grande valor, pois durante o intervalo de tempo em que a concessão foi ganha e o investimento iniciado ou não, a empresa pôde continuar suas pesquisas sobre a área a ser desenvolvida, revelando novas informações e, ao mesmo tempo, os indicadores de mercado como o preço do barril de petróleo podem ter se tornado mais favoráveis ainda.

Seguindo a figura 2 e com a fase de exploração do campo iniciada, a empresa começará a desenvolver o campo obtendo assim as informações reais da área de concessão. A partir do período produtivo, a empresa poderá avaliar a todo o momento, segundo as condições de mercado, se o projeto ainda é economicamente viável, podendo assim contrair sua produção com conseqüente redução dos gastos caso não seja tão favorável assim, ou até mesmo ao contrário, expandir sua produção caso as condições sejam ainda mais favoráveis. Assim, pode-se identificar mais duas flexibilidades, com as opções de contrair e/ou expandir a produção.

Finalmente, dependendo do tipo de produto ou tecnologia disponível, a empresa poderá optar pela matéria-prima que for mais rentável num determinado período. Este tipo de opção é chamado de opção de conversão (Input/Output Switch option), onde a partir de uma mesma matéria-prima é possível fabricar produtos distintos realizando pequenas modificações no processo produtivo.

Observando o texto acima, diversas condições de cenários foram apresentadas e agora podemos comentar cada uma delas:

⇒ Opção de Adiar: A empresa pode esperar durante um tempo para ver se novas informações justificam iniciar um empreendimento imobiliário, a construção de uma fábrica ou o desenvolvimento de uma área de prospecção. Se a opção de se investir com diferimento tem valor maior do que a de investir imediatamente, a empresa deve adiar a decisão.

A decisão ótima é baseada no máximo entre investir de imediato e adiar.

 $\Rightarrow$  Opção de Expandir: Quando a empresa tem oportunidade de aumentar a produção caso as condições de mercado se tornem melhores do que o esperado. Esta opção permite à empresa capturar o potencial positivo do projeto e pode muitas vezes ser incluída no projeto original por um custo adicional. O custo da expansão é o preço de exercício da opção. Prever a expansão futura é como possuir uma Call (opção de compra).

A decisão ótima é baseada no máximo entre não fazer nada e expandir o projeto.

 Opção de Contrair: É o inverso da opção de expansão. Ela reduz o risco de perdas futuras e o preço de exercício são os custos de contração. A decisão ótima é baseada no máximo entre não fazer nada e contrair o projeto.

 $\Rightarrow$  Opção de conversão: Existe quando a empresa tem produtos ou processos flexíveis que permitem a substituição de *inputs* ou *outputs* em resposta a fatores de mercado. Sistemas flexíveis podem conter um número infinito de opções que permitem uma contínua troca dos modos de operação. O preço de exercício é o custo da substituição.

 $\Rightarrow$  Opção de Shut Down/Restart: Nem todos os projetos necessitam operar continuamente. Alguns possuem a flexibilidade para recomeçar após uma suspensão temporária. Isto é semelhante a uma opção de adiar um investimento. O custo de retomada é o preço de exercício desta opção.

A decisão ótima é baseada no máximo entre manter a suspensão e retomar a operação.

Já a opção de Shut Down elimina temporariamente possíveis perdas. Pode envolver custos de suspensão.

A decisão ótima é baseada no máximo entre continuar e suspender a operação.

 Opção de Abandonar: Abandonar o projeto significa eliminar todos os custos fixos em troca de um valor residual ou valor de abandono. Pode ocorrer quando as condições de mercado pioram e o valor do projeto se torna menor que o valor de abandono. Permite eliminar possíveis perdas futuras. O preço de exercício é o custo de abandono.

A decisão é baseada no máximo entre continuar e abandonar a operação.

## **3.2. A opção de conversão (Input/Output Switch option)**

A opção de conversão existe quando o ativo real (projeto) permite vários insumos e/ou pode produzir vários tipos de produtos, com um custo de conversão que não seja proibitivo. O exemplo clássico é a operação de uma termoelétrica, que pode ser movida a gás, óleo ou carvão. Em recente publicação, Gonçalves (2005) avaliou esta opção numa usina sucroalcooleiro, onde a matéria-prima é única – cana de açúcar – e os produtos resultantes são álcool e açúcar.

Segundo Trigeorgis (1996, p.177), o *payoff* desta opção é:

Payoff= Máx  $[FLCX<sub>1</sub>-FLCX<sub>2</sub> - C<sub>s</sub>;0],$  onde:

FLCX<sub>1</sub>: Fluxo de Caixa do modo operante 1;

FLCX<sub>2</sub>: Fluxo de Caixa do modo operante 2;

C<sub>s</sub>: Custo de conversão do modo 1 para o modo 2 e vice-versa;

Outros exemplos de opções de conversão, baseadas na múltipla aplicabilidade de um ativo real e de mudança de insumo, podem ser mencionadas:

 $\Rightarrow$  O navio P.P. Moraes construído para viagens domésticas foi convertido para viagens internacionais, depois foi convertido em unidade de processo na bacia de campos e atualmente produz petróleo em águas profundas;

 $\Rightarrow$  Automóveis Flex-Fuel (dois ou mais combustíveis) – é uma opção para o consumidor;

 $\Rightarrow$  Um terreno com uma casa pode ser redesenvolvido (edifício, shopping center, outros); e

 $\Rightarrow$  Unidade industrial bicombustível (carvão ou óleo combustível).

Aqui serão analisadas as diversas matérias-prima (Gás Natural e Óleo Pesado) para a produção do gás de síntese (syngas), onde a cada instante será observada a combinação ótima de insumos. E a partir da produção de gás de síntese, será analisada a combinação ótima de produtos (Óleo Diesel, Nafta, Lubrificantes e Parafinas) a serem produzidos a cada instante.

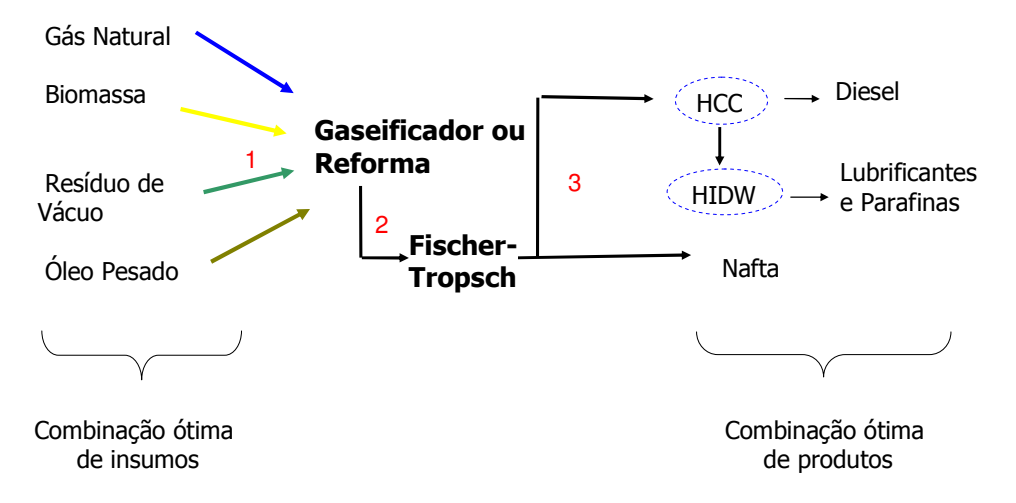

Figura 3 - Combinação ótima de insumos e produtos do processo XTL

A figura 3 apresenta uma ilustração do processo produtivo, onde diversos tipos de matéria-prima podem ser considerados para a produção do gás de síntese. O gás de síntese é gerado na saída do sistema de gaseificação ou reforma e o mesmo alimenta a fase 2 que é o processo de Fischer-Tropsch. A partir da fase 3, a nafta já é produzida e os outros produtos como diesel, lubrificantes e parafinas podem ser obtidos através da fase de enriquecimento<sup>3</sup>.

 $\overline{a}$ 

<sup>&</sup>lt;sup>3</sup> HCC: Hidrocracking e HIDW: Hidrodewaxing

## **3.3. Simulação de Monte Carlo**

O método de Monte Carlo é uma expressão muito geral, onde as formas de investigação estão baseadas no uso de números fortuitos e estatística de probabilidade. Pode-se verificar a utilização de tal método em diversas áreas, como economia, física, química, medicina entre outras. Para que uma simulação de Monte Carlo esteja presente em um estudo, basta que este faça uso de números aleatórios na verificação de algum problema.

O método leva este nome devido à famosa roleta de Monte Carlo, no Principado de Mônaco. Seu nome bem como o desenvolvimento sistemático do método teve origem em 1944, quando da Segunda Grande Guerra, época em que foi usado como ferramenta de pesquisa para o desenvolvimento da bomba atômica. Porém, existem alguns registros isolados de sua utilização em datas bem anteriores, por exemplo, na segunda metade do século XIX, quando várias pessoas executaram experiências nas quais lançavam setas, de uma maneira fortuita, sobre uma tábua onde havia um conjunto de linhas paralelas e deduziram o valor de π(pi) =3.14..., observando o número de interseções entre as setas e linhas. Os primeiros estudos envolvendo simulação de Monte Carlo e avaliações de investimentos de capital foram feitos por David B. Hertz e publicados em um artigo na revista Havard Business Review em 1974.

A figura 4 apresenta uma representação gráfica de uma avaliação de investimento de capital envolvendo uma simulação de Monte Carlo.

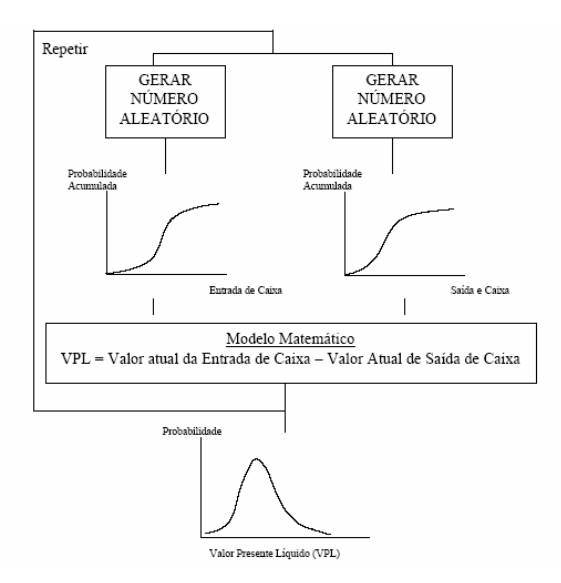

Figura 4 - Representação gráfica de simulação de Monte Carlo.

Para a construção de um modelo do fluxo de caixa acima, fazendo uso da simulação de Monte Carlo, segue-se uma seqüência lógica, conforme abaixo:

 $\Rightarrow$  Construir um modelo básico das variações dos fluxos de caixa futuros, provocados pelo investimento em questão;

 $\Rightarrow$  Elaborar, para toda a variável que puder assumir diversos valores, sua distribuição de probabilidade acumulativa correspondente;

 $\Rightarrow$  Especificar a relação entre as variáveis de entrada a fim de se calcular o VPL do investimento;

 $\Rightarrow$  Selecionar, ao acaso, os valores das variáveis, conforme sua probabilidade de ocorrência, para assim calcular o valor presente líquido; e

 $\Rightarrow$  Repetir esta operação muitas vezes, até que se obtenha uma distribuição de probabilidade do valor presente líquido – VPL.

Novamente, para o caso específico do projeto XTL, as simulações são realizadas sobre a incerteza dos preços futuros dos inputs e dos outputs. Essas são as variáveis que afetam as receitas e custos do processo e definem o VPL a ser obtido a partir do investimento realizado. A diferença entre o VPL calculado com flexibilidade e o VPL sem flexibilidade será o valor da opção existente para cada combinação de inputs e outputs.